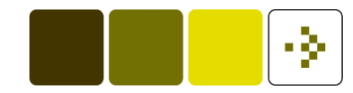

### **Time Series Analysis**

Henrik Madsen

hm@imm.dtu.dk

Informatics and Mathematical ModellingTechnical University of DenmarkDK-2800 Kgs. Lyngby

### **Outline of the lecture**

Identification of univariate time series models

- **Introduction, Sec. 6.1**
- Estimation of auto-covariance and -correlation, Sec. 6.2.1 (and the intro. to 6.2)
- **Using SACF, SPACF, and SIACF for suggesting model** structure, Sec. 6.3
- Estimation of model parameters, Sec. 6.4
- **Examples...**
- Cursory material:

▶ The extended linear model class in Sec. 6.4.2 (we'll come back to the extended model class later)

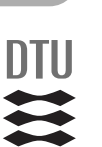

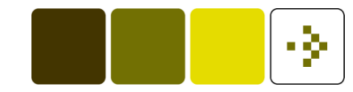

### **Model building in general**

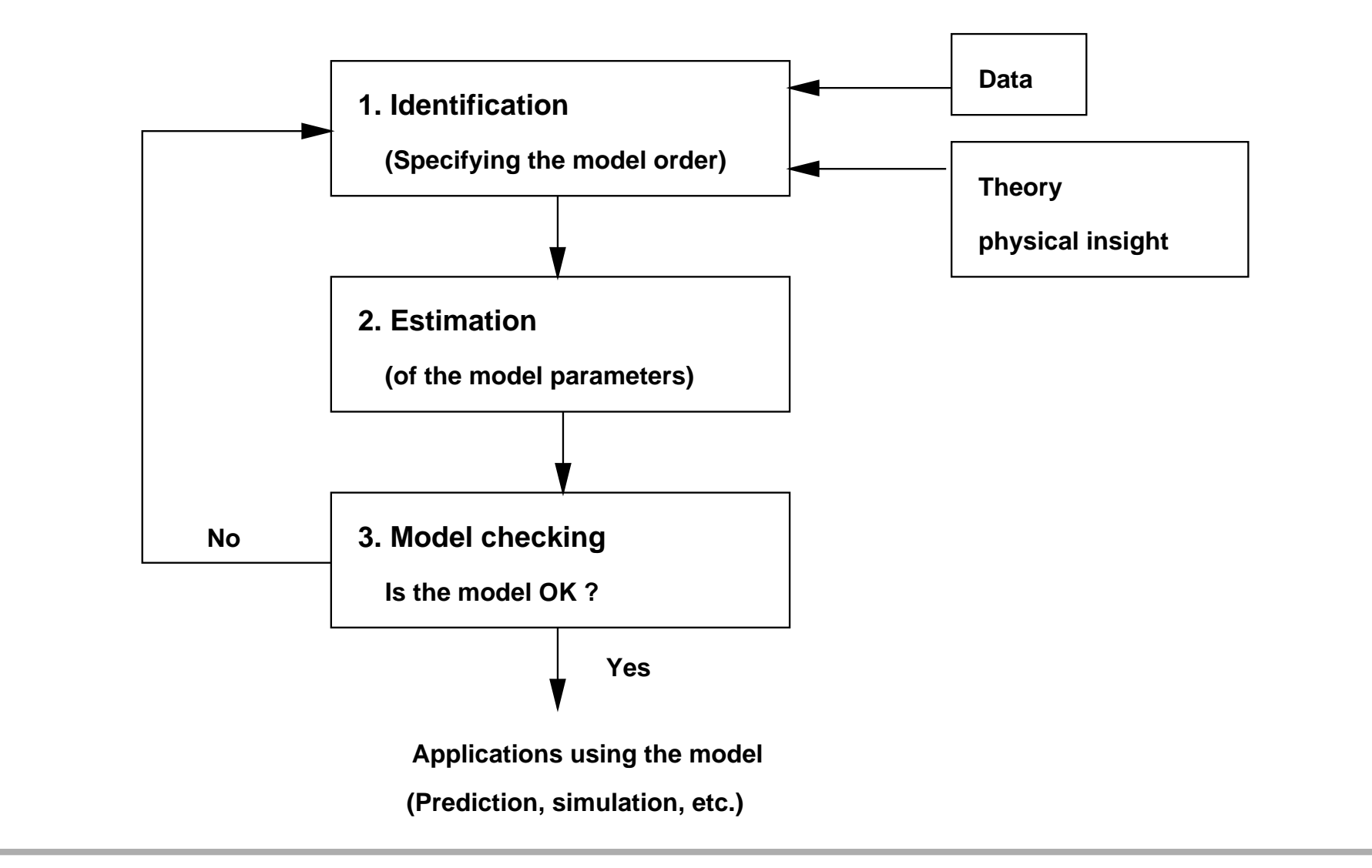

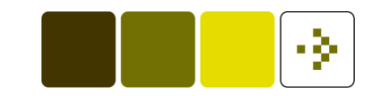

### **Identification of univariate time series models**

• What ARIMA structure would be appropriate for the data at hand? (If any)

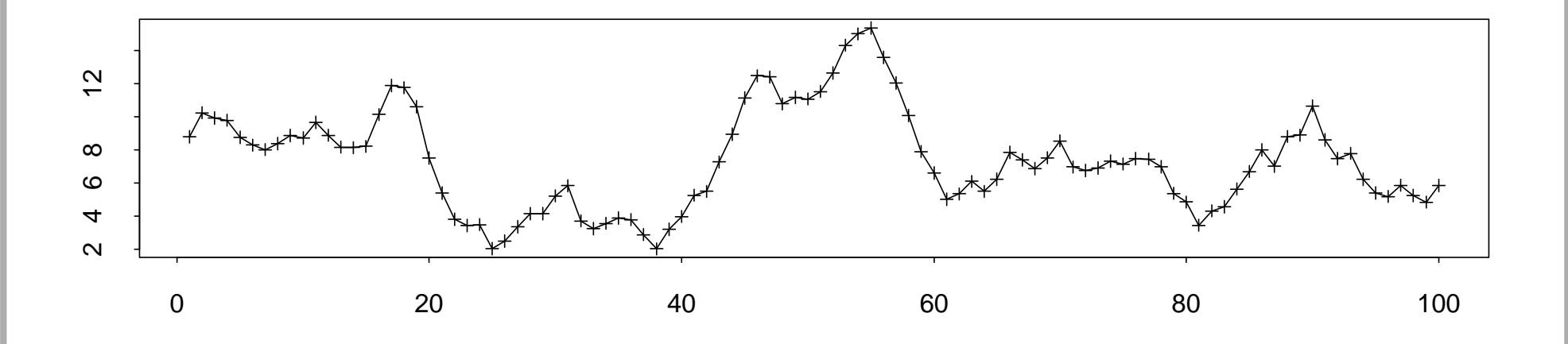

- Given the structure we will then consider how to estimate the $\blacksquare$ parameters (next lecture)
- What do we know about ARIMA models which could help us?

### **Estimation of the autocovariance function**

**Estimate of**  $\gamma(k)$ 

$$
C_{YY}(k) = C(k) = \hat{\gamma}(k) = \frac{1}{N} \sum_{t=1}^{N-|k|} (Y_t - \overline{Y})(Y_{t+|k|} - \overline{Y})
$$

It is enough to consider  $k>0$ 

 $S\text{-}\mathsf{PLUS}\text{:}$  acf(x, type = "covariance")

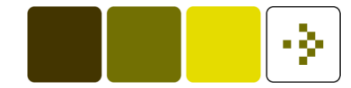

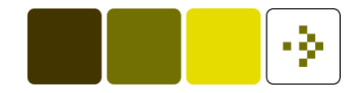

## **Some properties of** <sup>C</sup>(k)

- The estimate is a non-negative definite function (as  $\gamma (k) )$
- The estimator is *non-central*:

$$
E[C(k)] = \frac{1}{N} \sum_{t=1}^{N-|k|} \gamma(k) = (1 - \frac{|k|}{N})\gamma(k)
$$

- Asymptotically central (consistent) for fixed  $k$ :  $E[C(k)] \to \gamma(k)$  for  $N \to \infty$
- **The estimates are autocorrelated them self (don't trust** apparent correlation at high lags too much)

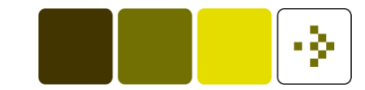

# **How does** <sup>C</sup>(k) **behave for non-stationary series?**

$$
C(k) = \frac{1}{N} \sum_{t=1}^{N-|k|} (Y_t - \overline{Y})(Y_{t+|k|} - \overline{Y})
$$

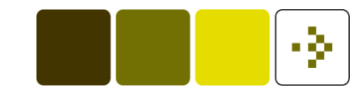

**How does** <sup>C</sup>(k) **behave for non-stationary series?**

$$
C(k) = \frac{1}{N} \sum_{t=1}^{N-|k|} (Y_t - \overline{Y})(Y_{t+|k|} - \overline{Y})
$$

Series : arima.sim(model = list(ar =  $0.9$ , ndiff =  $1$ ), n =  $500$ )

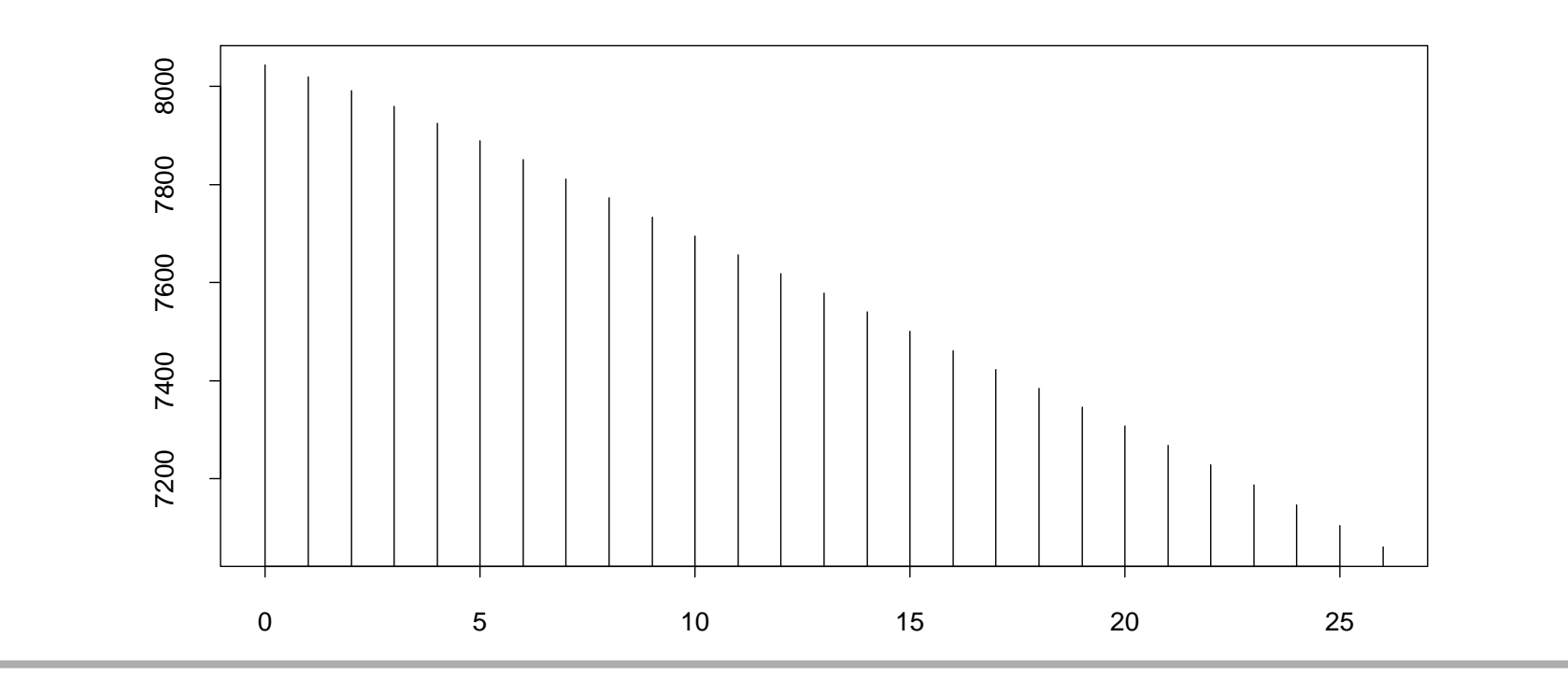

#### **Autocorrelation and Partial Autocorrelation**

- Sample autocorrelation function (SACF):  $\widehat{\rho}(k) = r_k = C(k)/C(0)$
- For white noise and  $k\neq 1$  it holds that  $E[\widehat{\rho}(k)]\simeq 0$  and  $V[\widehat{\rho}(k)] \simeq 1/N$ , this gives the bounds  $\pm 2/\sqrt{N}$  for deciding<br>when it is not pessible to distinguish a value from zero. when it is not possible to distinguish a value from zero.

```
\operatorname{\mathsf{S-PLUS}}: ac\operatorname{\mathsf{f}}\left(\operatorname{\mathsf{x}}\right)
```
- Sample partial autocorrelation function (SPACF): Use the Yule-Walker equations on  $\widehat{\rho}(k)$  (exactly as for the theoretical relations)
- It turns out that  $\pm 2/\sqrt{N}$  is also appropriate for deciding when<br>the SDACE is zero (mare in the next lecture) the SPACF is zero (more in the next lecture)
- S-PLUS: acf(x, type="partial")

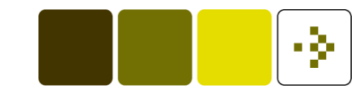

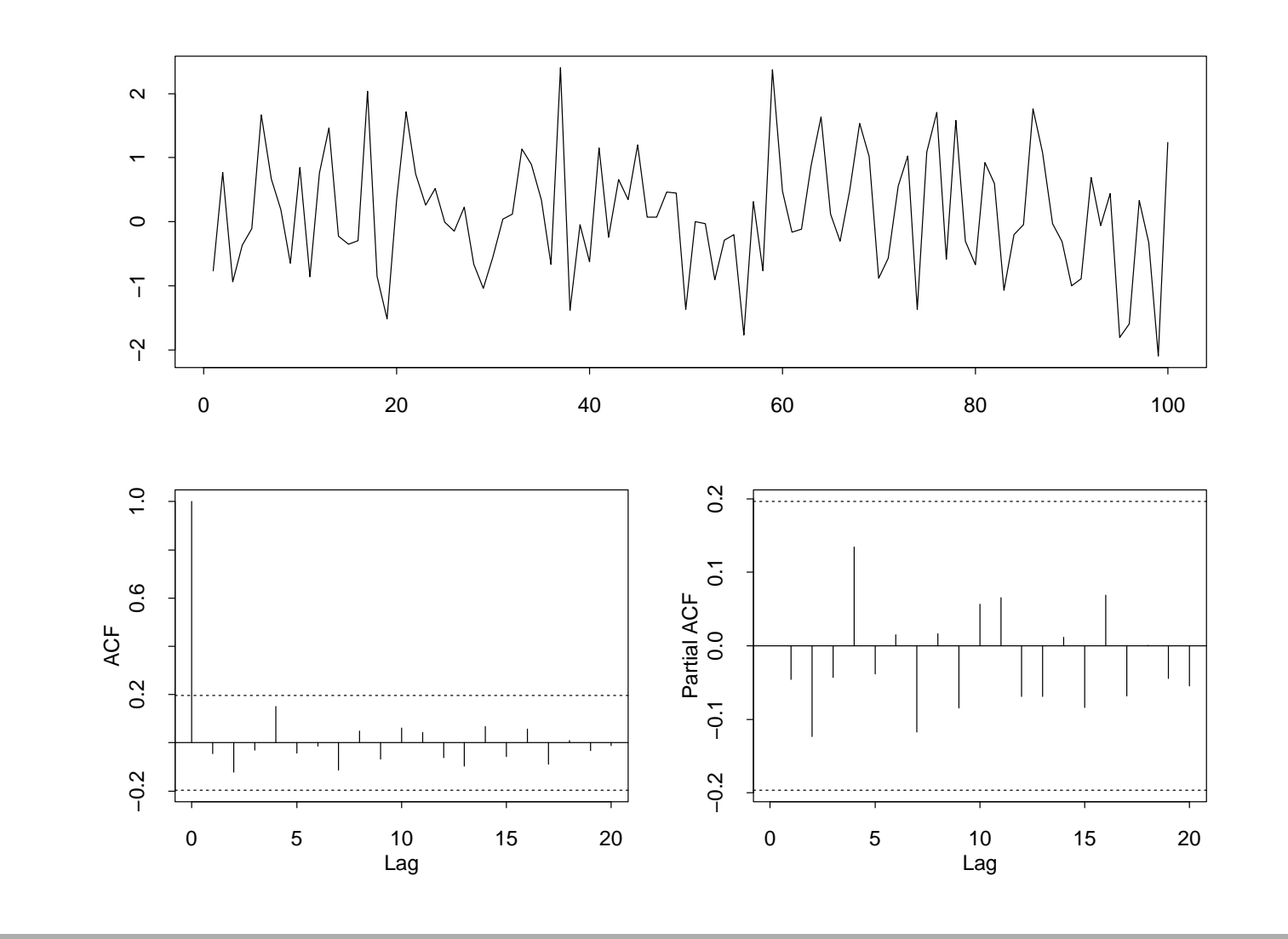

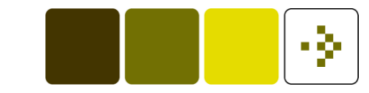

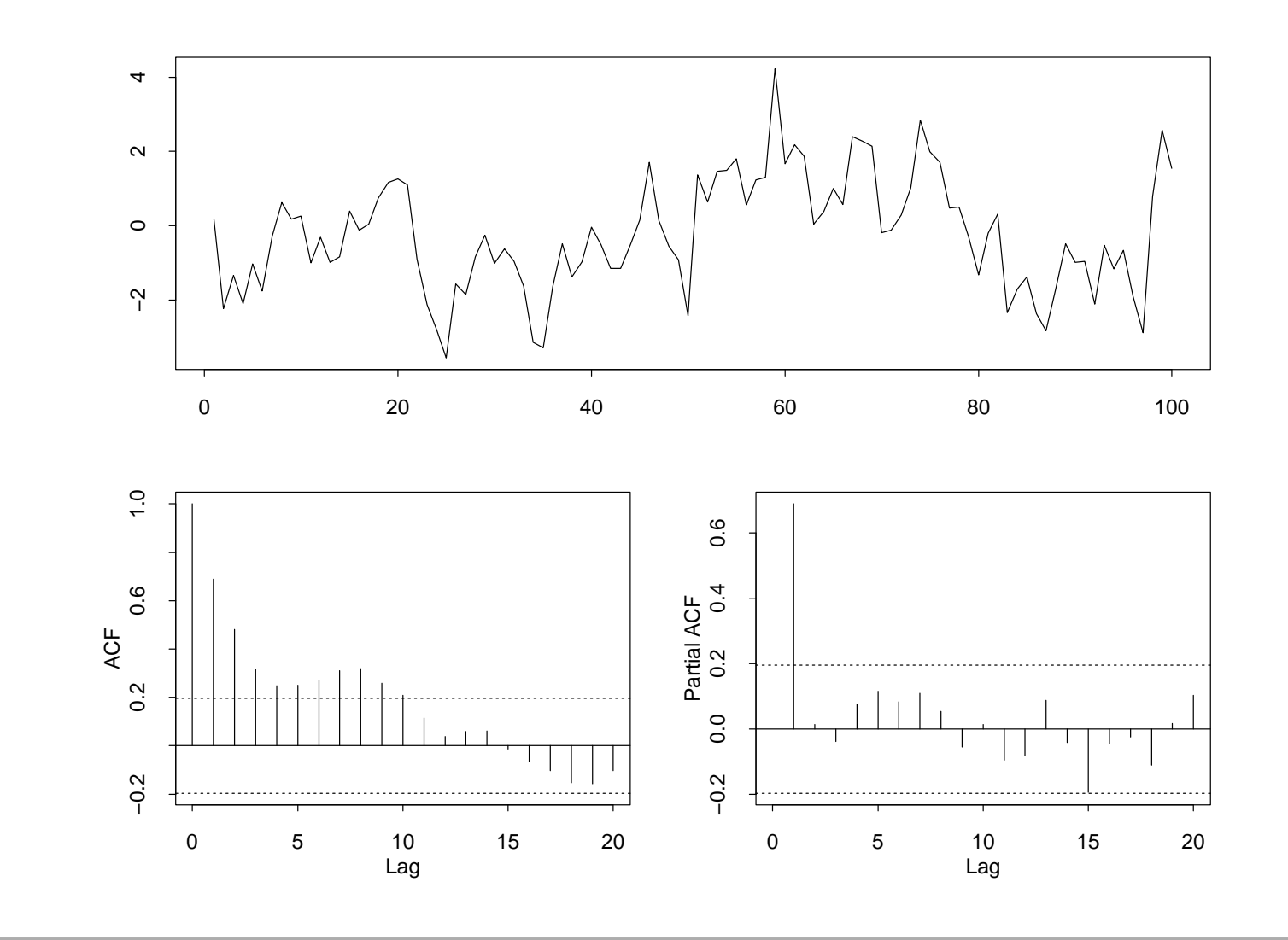

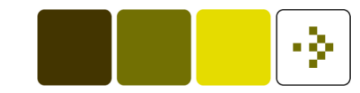

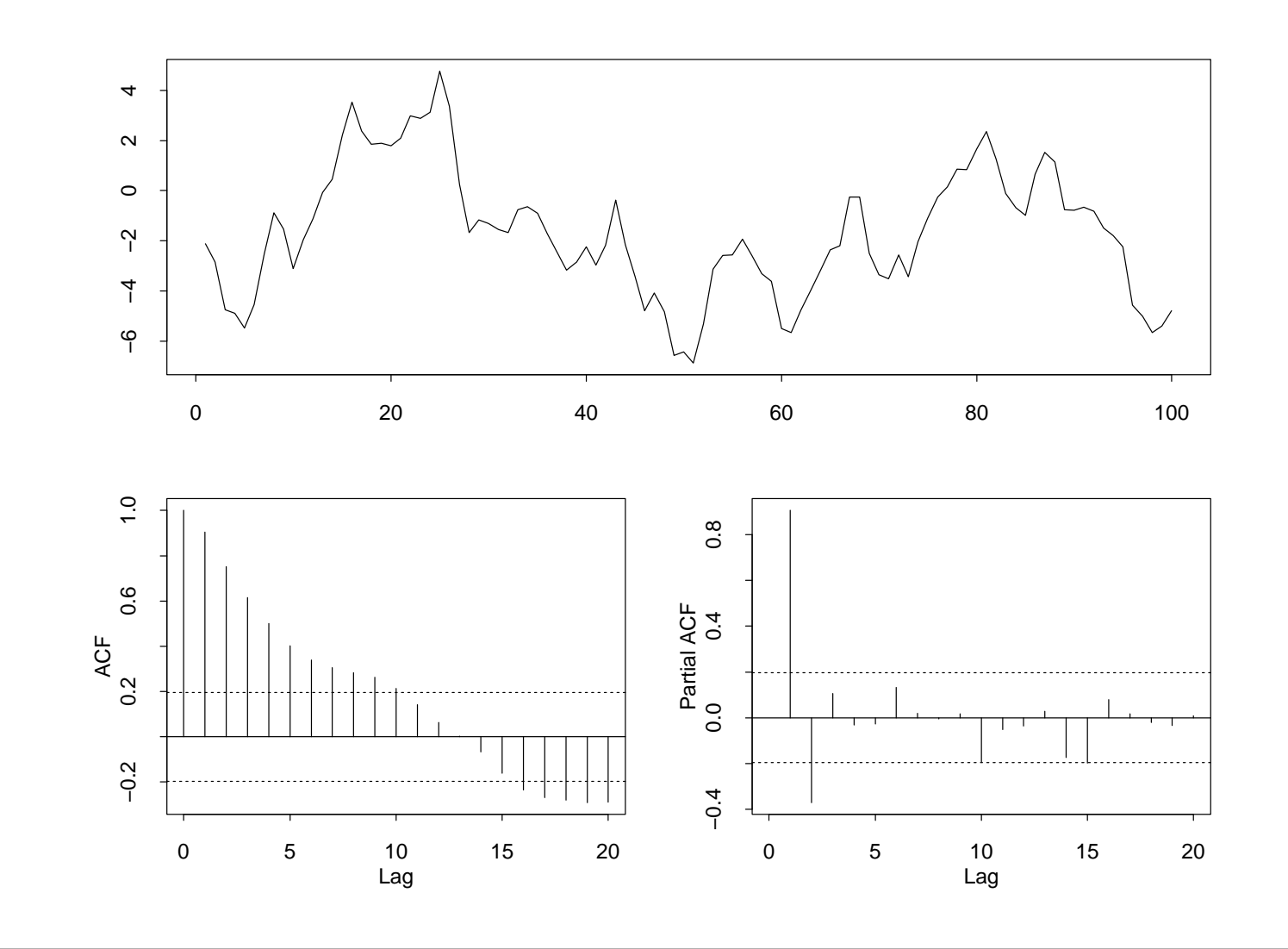

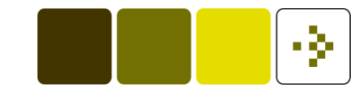

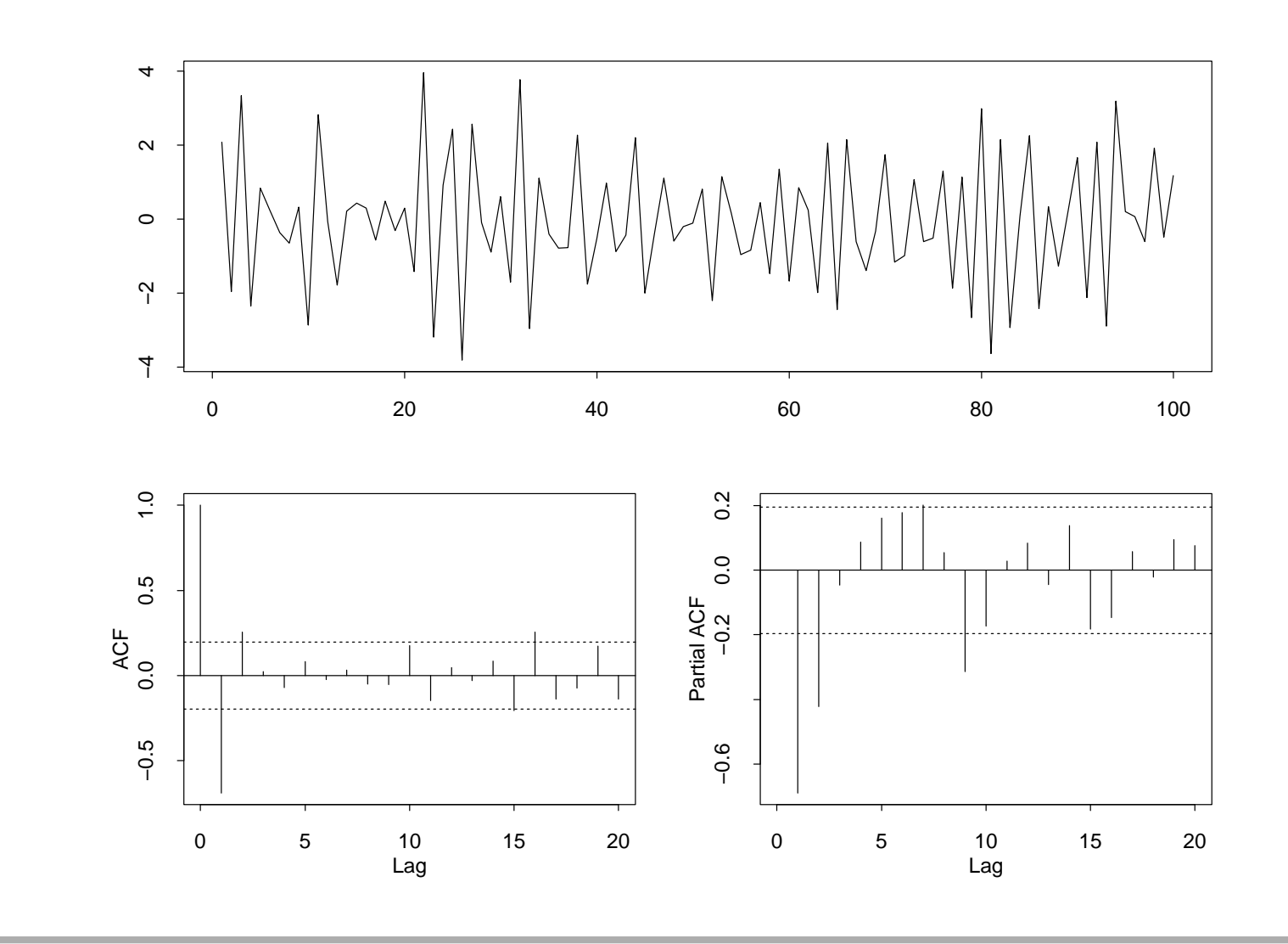

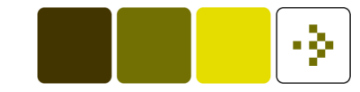

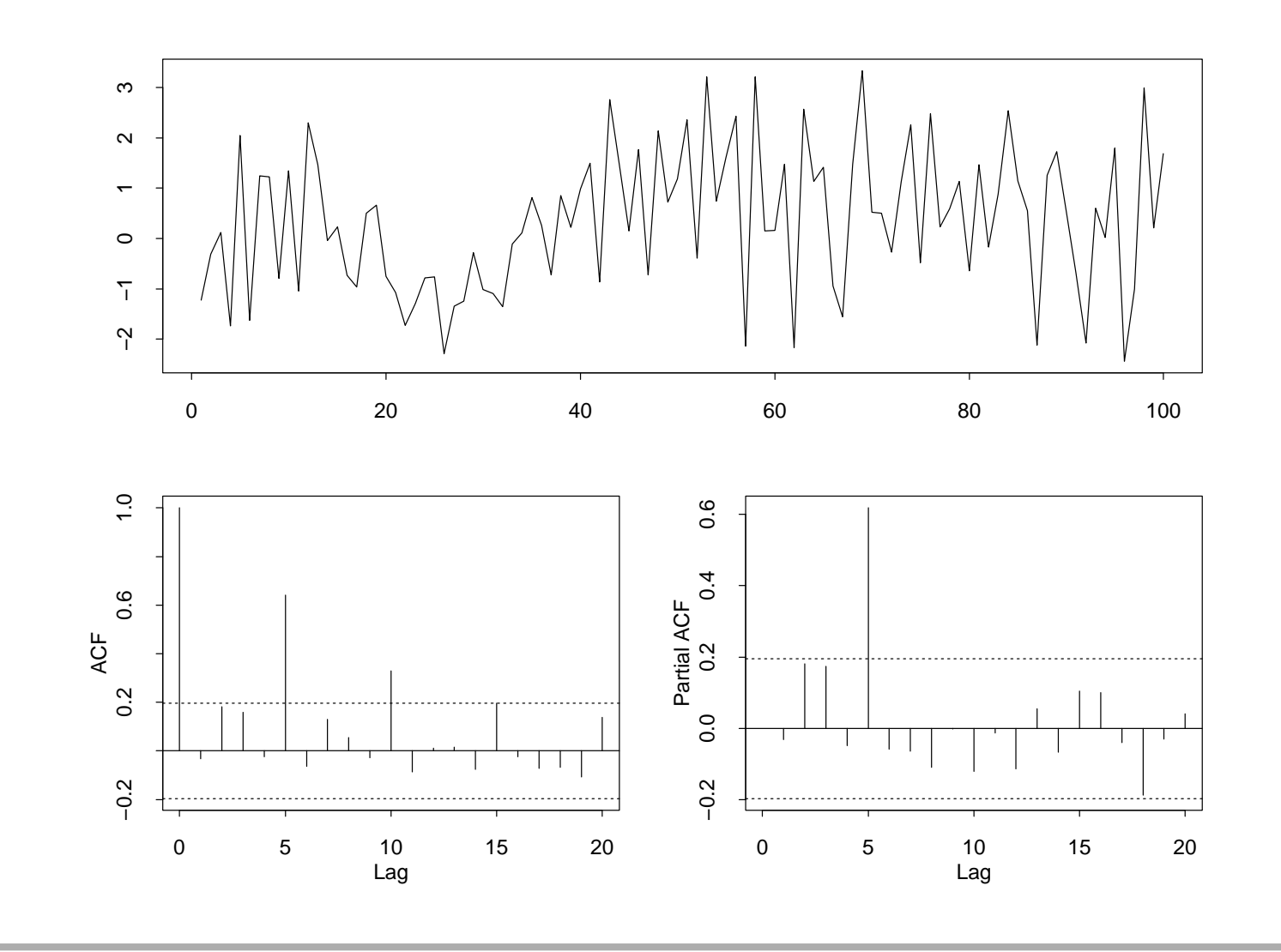

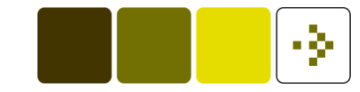

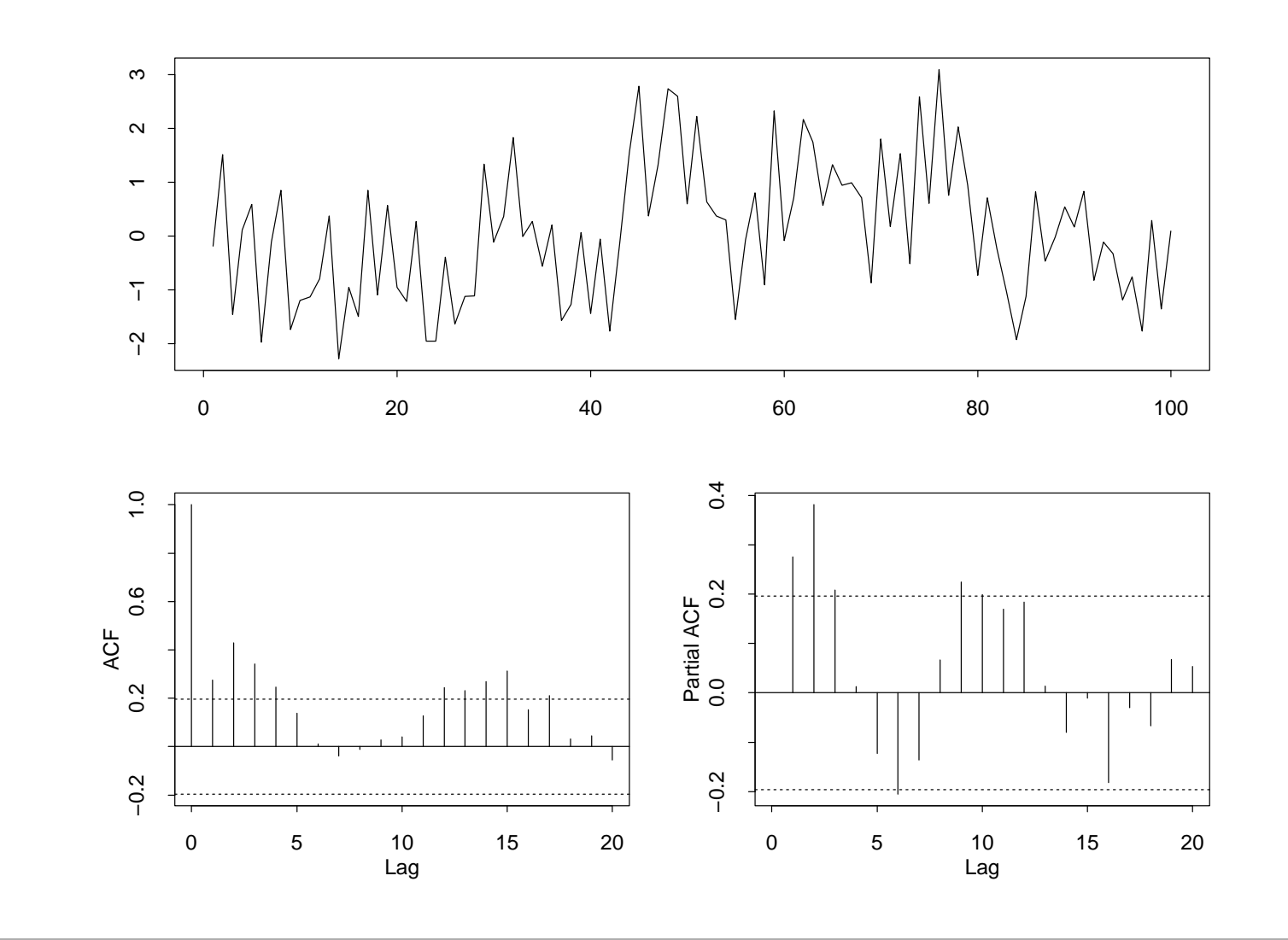

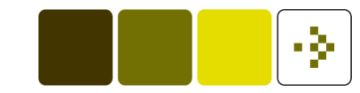

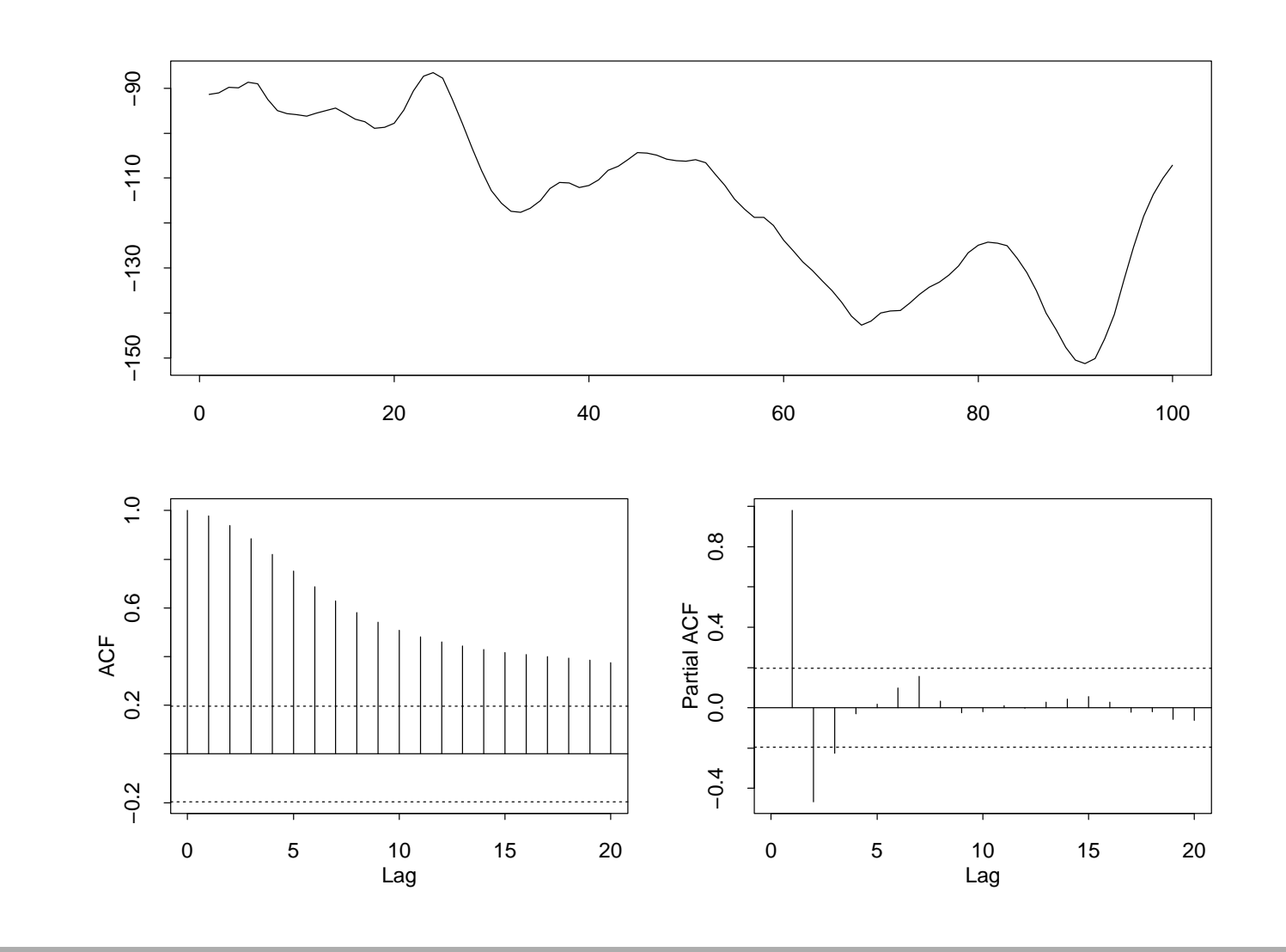

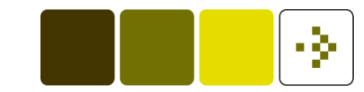

# **Example of data from an** MA(2)**-process**

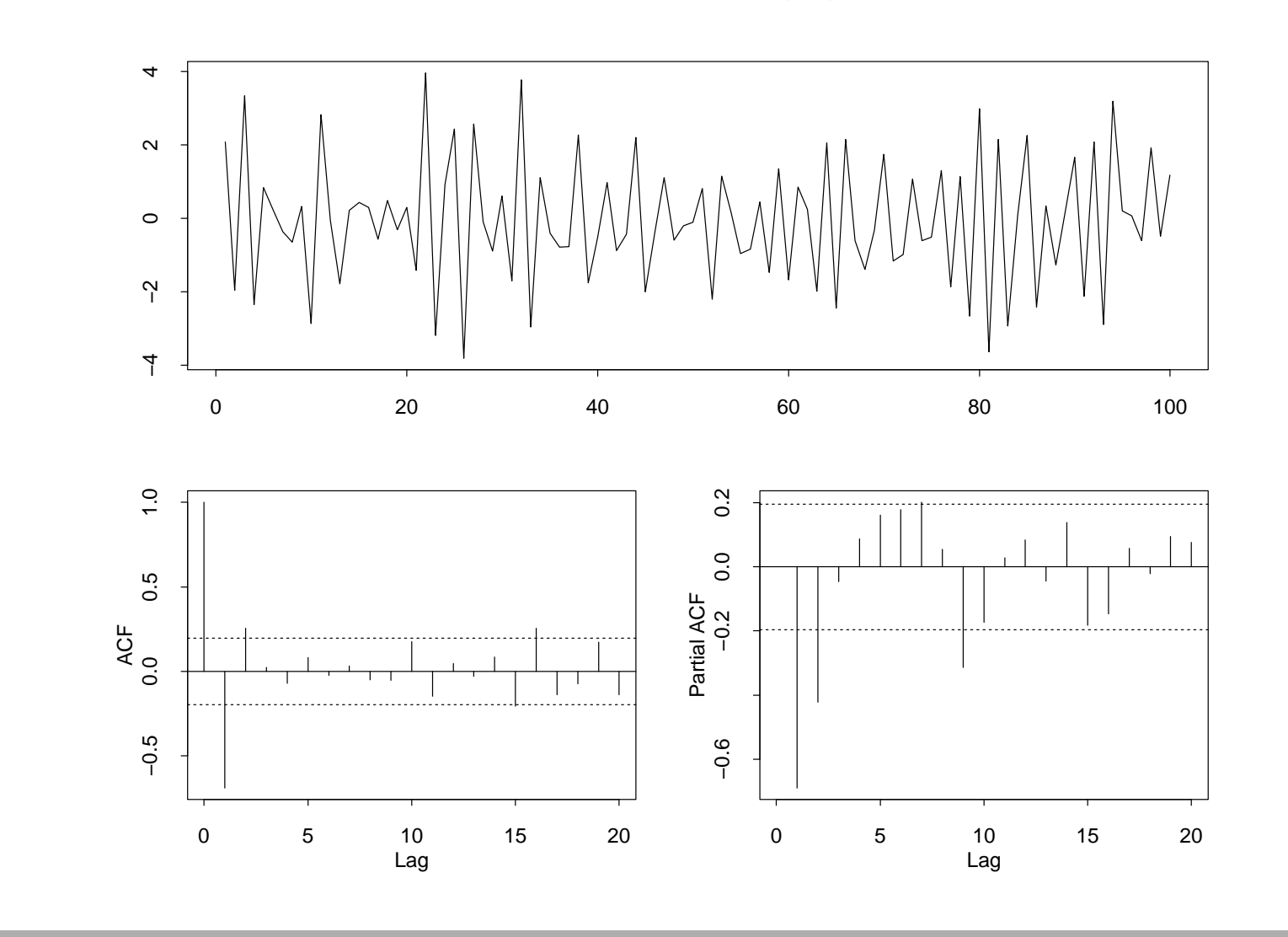

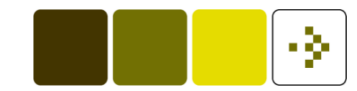

#### **Example of data from <sup>a</sup> non-stationary process**

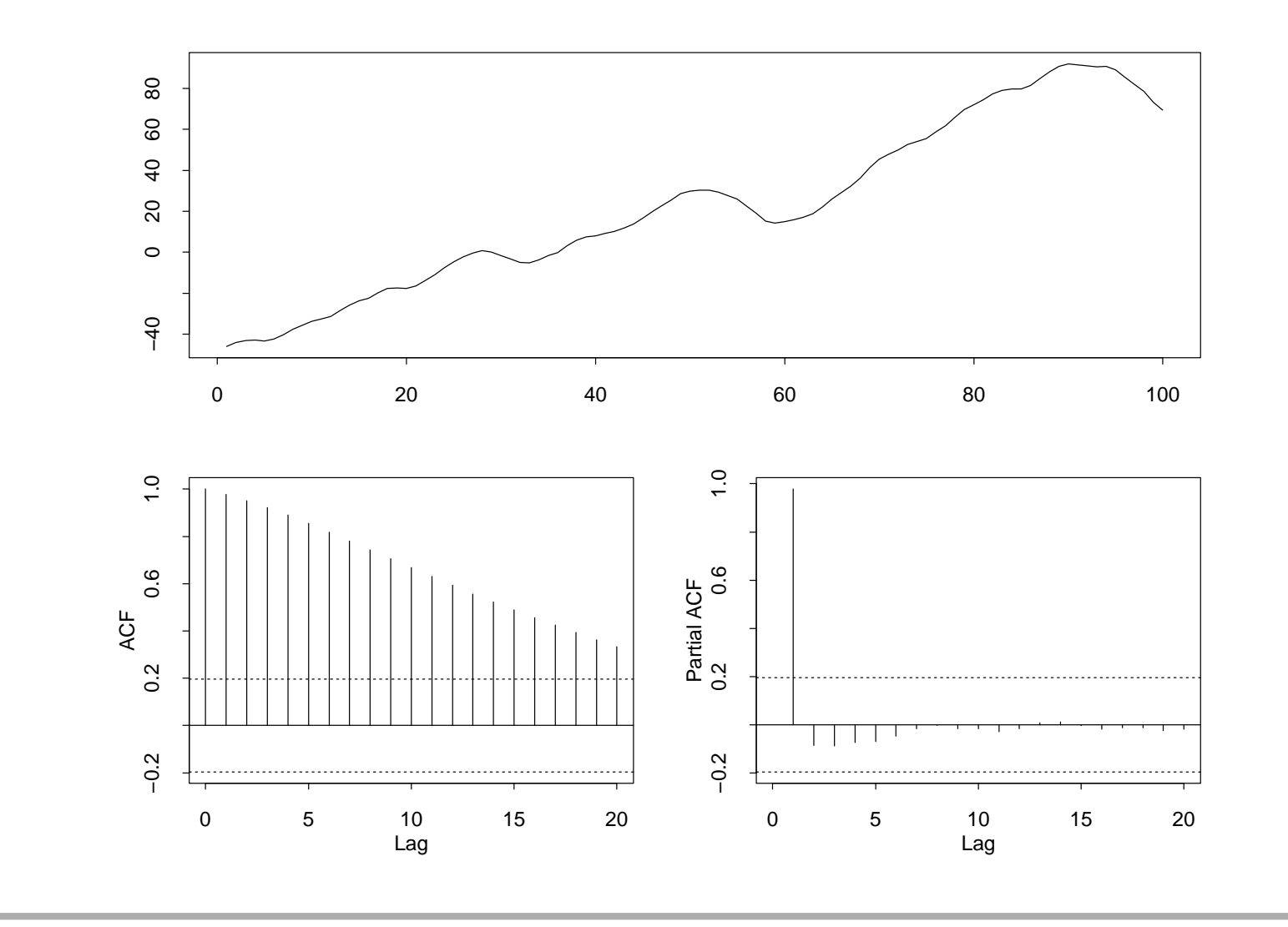

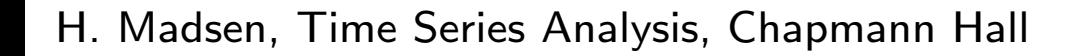

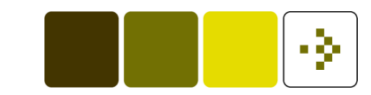

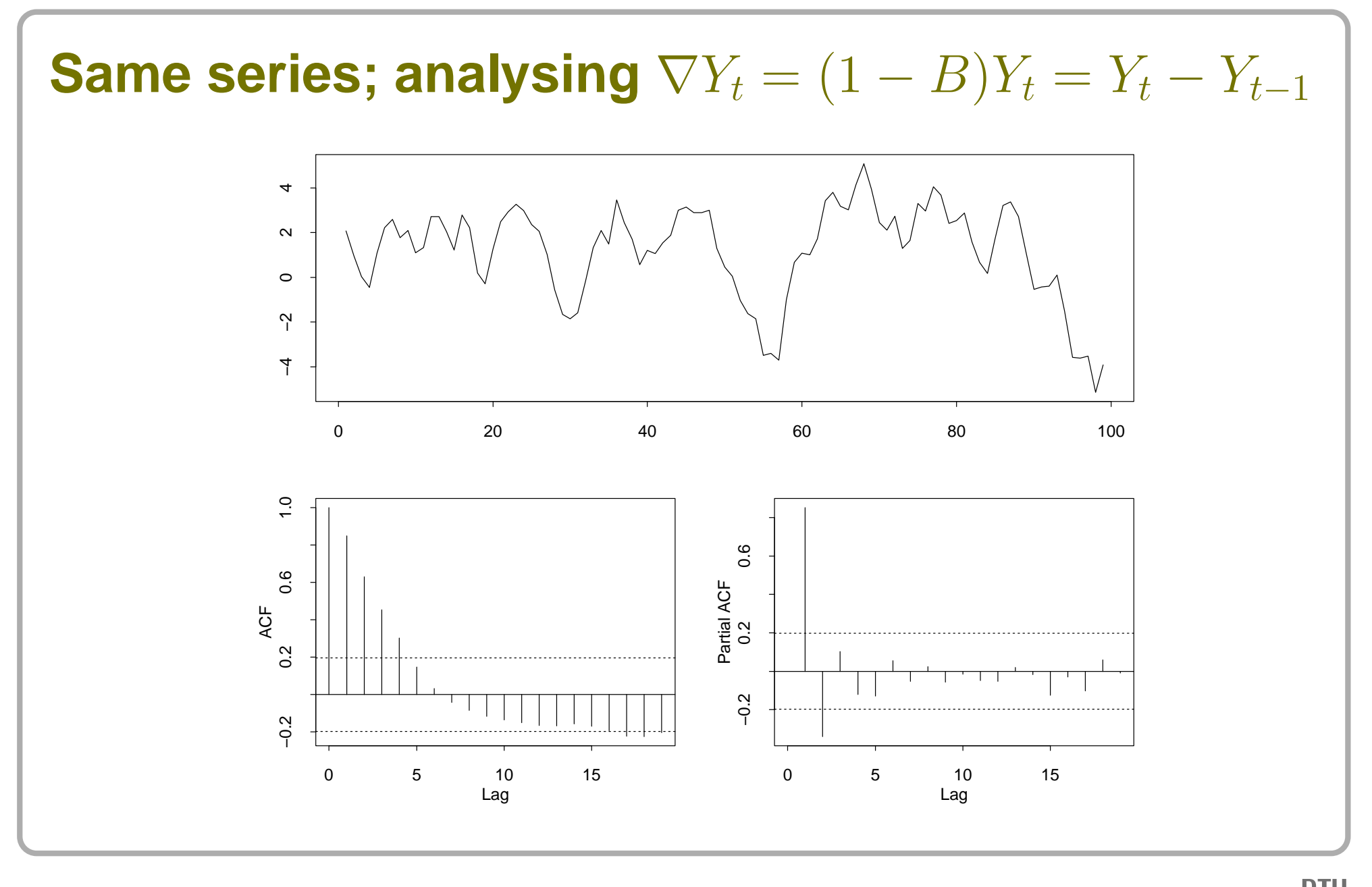

#### **Identification of the order of differencing**

- Select the order of differencing  $d$  as the first order for which the autocorrelation decreases sufficiently fast towards 0
- In practice  $d$  is 0, 1, or maybe 2  $\,$
- Sometimes a periodic difference is required, e.g.  $Y_{t}-Y_{t-12}$  $\blacksquare$
- **Remember to consider the practical application ... it may be** that the system is stationary, but you measured over <sup>a</sup> tooshort period

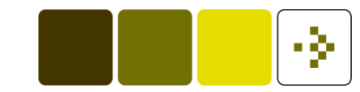

#### **Stationarity vs. length of measuring period**

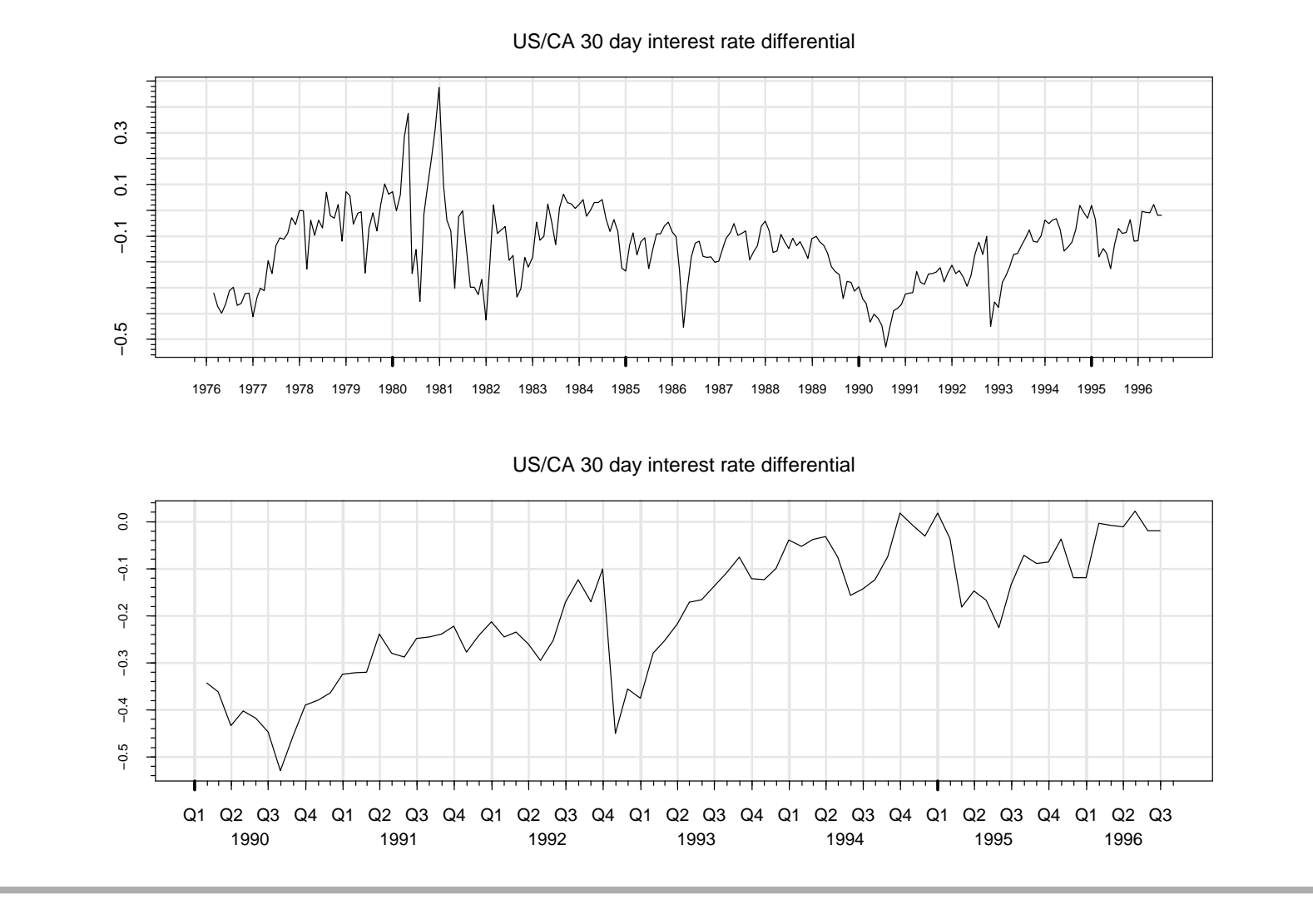

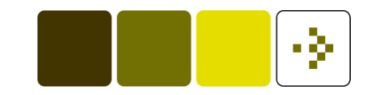

#### **Identification of the ARMA-part**

Characteristics for the autocorrelation functions:

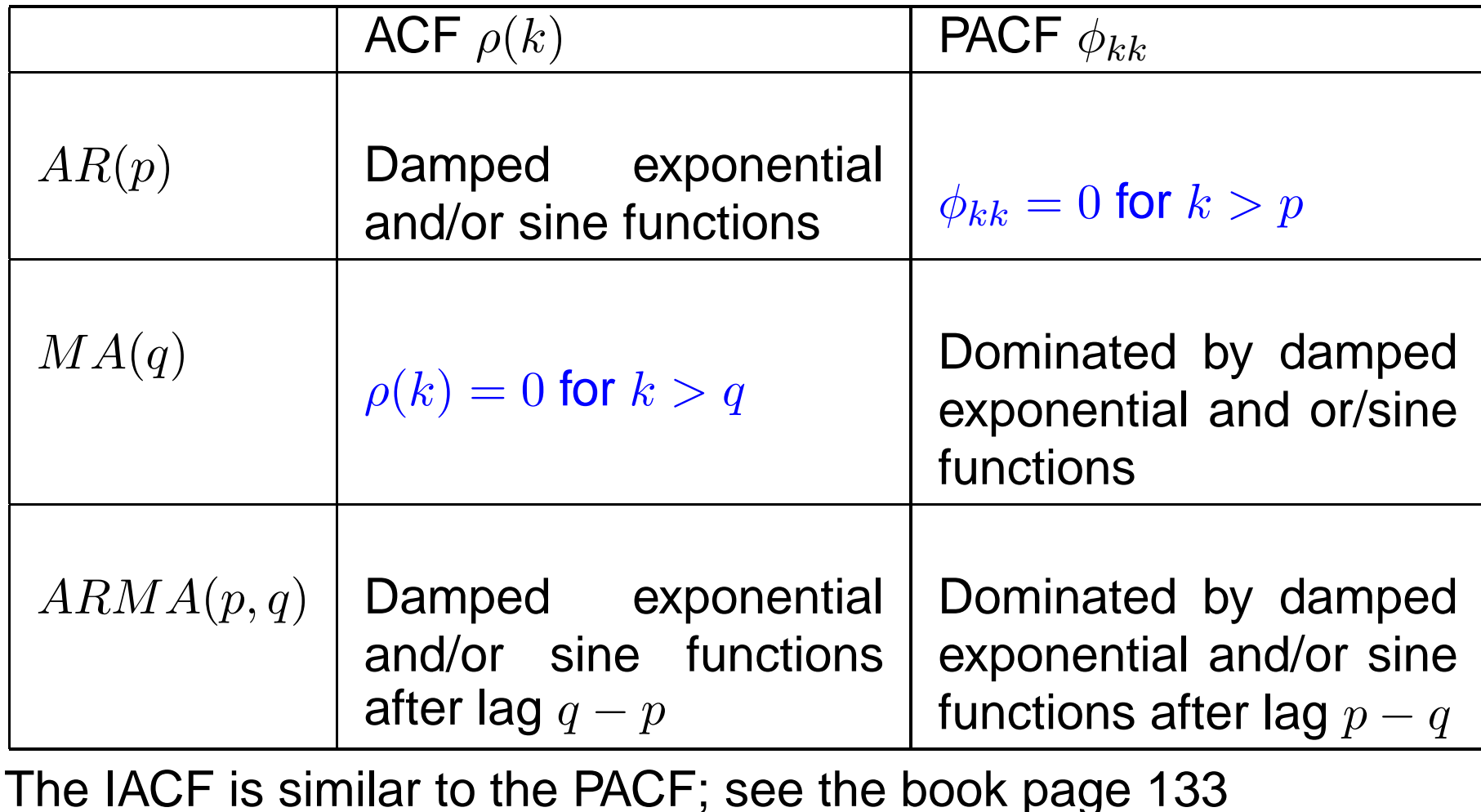

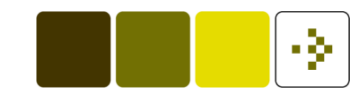

# **Behaviour of the SACF** <sup>ρ</sup>ˆ(k) **(based on** <sup>N</sup> **obs.)**

**If the process is white noise then** 

is an approximate 95% confidence interval for the SACF forlags different from 0

 $\pm 2\sqrt{\frac{1}{N}}$ 

If the process is a  $MA(q)$ -process then

$$
\pm 2\sqrt{\frac{1+2(\hat{\rho}^2(1)+\ldots+\hat{\rho}^2(q))}{N}}
$$

is an approximate 95% confidence interval for the SACF forlags larger than  $q$ 

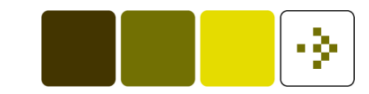

#### **Behaviour of the SPACF** <sup>φ</sup> ˆ $k\hspace{-0.9mm}k$  $\boldsymbol{k}$  (based on  $N$  obs.)

If the process is a  $AR(p)$ -process then

is an approximate 95% confidence interval for the SPACF forlags larger than  $p$ 

 $\pm 2\sqrt{\frac{1}{N}}$ 

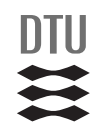

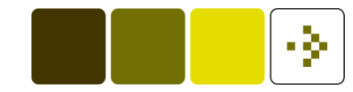

### **Model building in general**

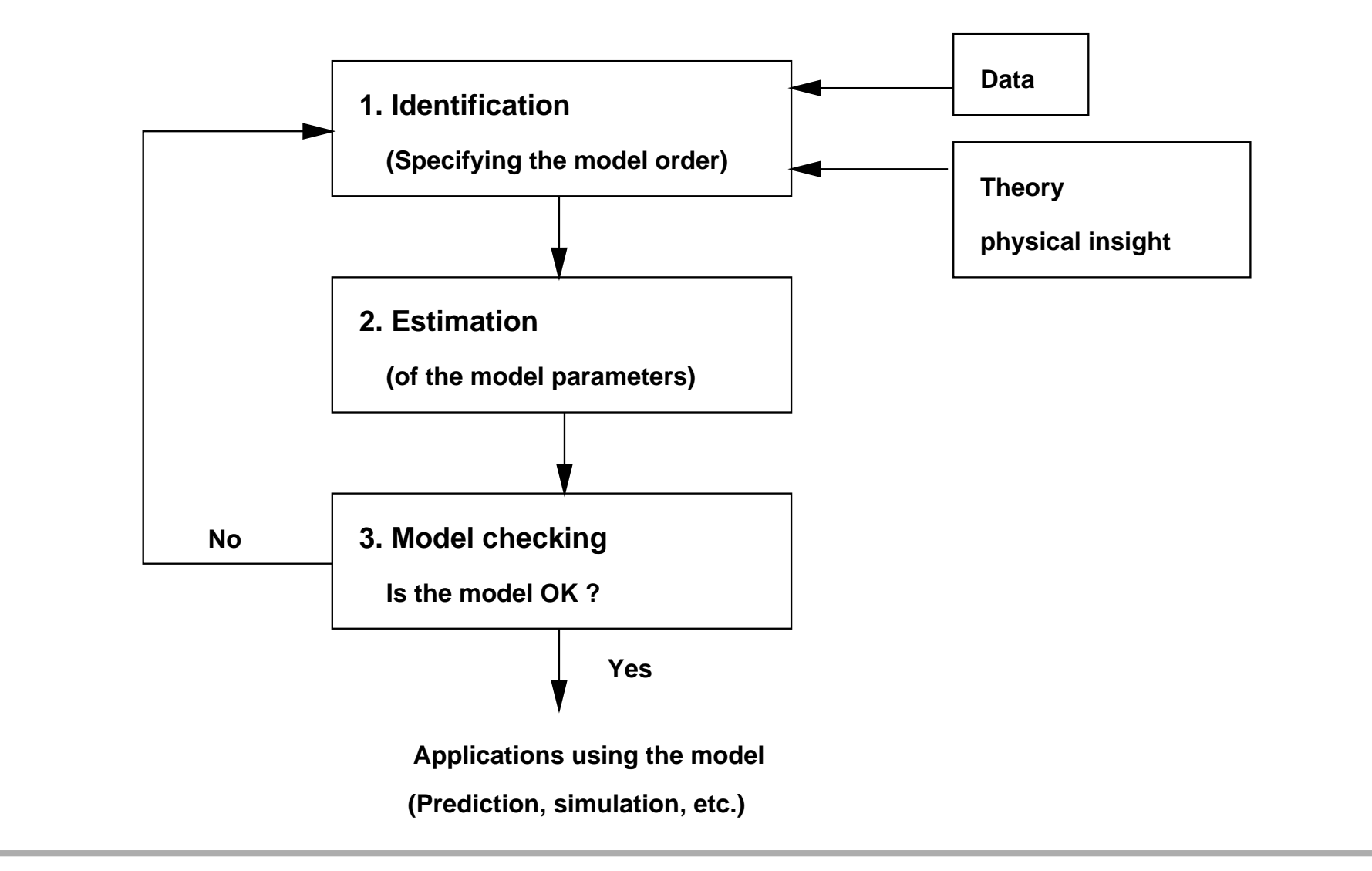

# **Estimation**

- We have an appropriate model structure  $AR(p)$ ,  $MA(q)$ ,  $ARMA(p,q),\,ARIMA(p,d,q)$  with  $p,\,d,$  and  $q$  known
- **Task**: Based on the observations find appropriate values of the parameters
- **The book describes many methods:** 
	- **Moment estimates**
	- **LS-estimates**
	- **Prediction error estimates** 
		- Conditioned
		- Unconditioned
	- **ML-estimates** 
		- Conditioned
		- Unconditioned (exact) $\bullet$

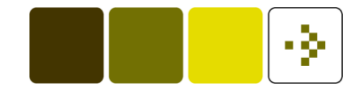

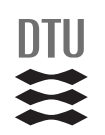

# **Example**

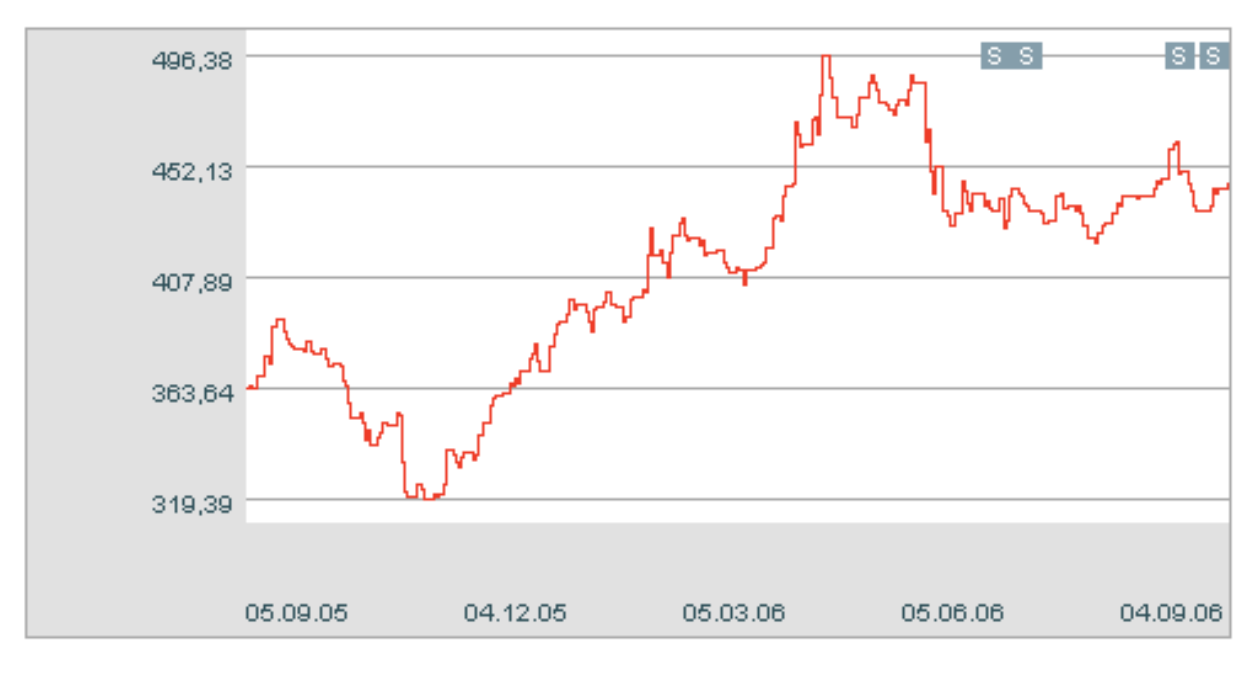

Using the autocorrelation functions weagreed that

$$
\hat{y}_{t+1|t} = a_1 y_t + a_2 y_{t-1}
$$

and we would select  $a_1$  and  $a_2$  so that the sum of the squared prediction errors got so small as possible when using the model on the data at hand

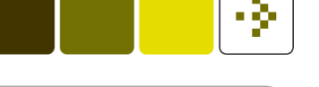

# **Example**

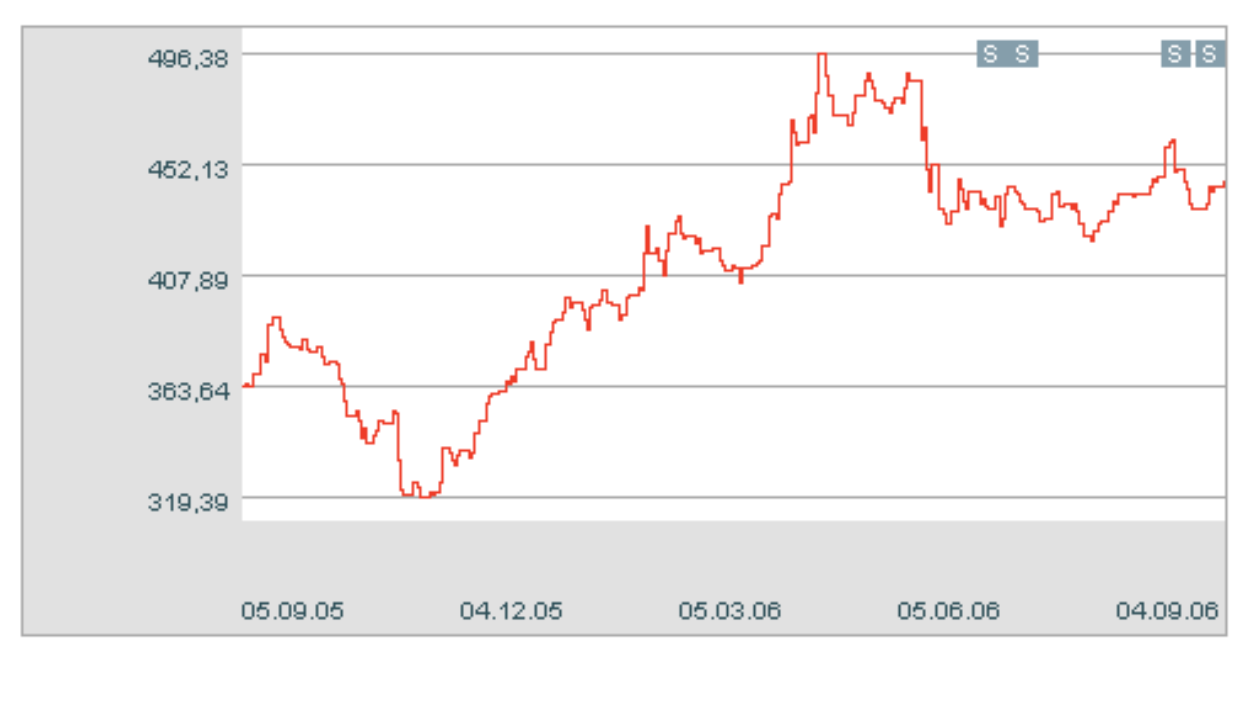

Using the autocorrelation functions weagreed that

$$
\hat{y}_{t+1|t} = a_1 y_t + a_2 y_{t-1}
$$

and we would select  $a_1$  and  $a_2$  so that the sum of the squared prediction errors got so small as possible when using the model on the data at hand

To comply with the notation of the book we will write the 1-stepforecasts as  $\hat{y}_{t+1|t} = -\phi_1 y_t - \phi_2 y_{t-1}$ 

![](_page_27_Picture_9.jpeg)

Observations:  $y_1,~y_2,~\ldots,~y_N$ 

• Errors: 
$$
e_{t+1|t} = y_{t+1} - \hat{y}_{t+1|t} = y_{t+1} - (-\phi_1 y_t - \phi_2 y_{t-1})
$$

- 24

..

• Observations: 
$$
y_1, y_2, \ldots, y_N
$$

• Errors: 
$$
e_{t+1|t} = y_{t+1} - \hat{y}_{t+1|t} = y_{t+1} - (-\phi_1 y_t - \phi_2 y_{t-1})
$$

$$
e_{3|2} = y_3 + \phi_1 y_2 + \phi_2 y_1
$$
  
\n
$$
e_{4|3} = y_4 + \phi_1 y_3 + \phi_2 y_2
$$
  
\n
$$
e_{5|4} = y_5 + \phi_1 y_4 + \phi_2 y_3
$$

$$
e_{N|N-1} = y_N + \phi_1 y_{N-1} + \phi_2 y_{N-2}
$$

![](_page_29_Picture_9.jpeg)

...

• Observations: 
$$
y_1, y_2, \ldots, y_N
$$

**Errors:** 
$$
e_{t+1|t} = y_{t+1} - \hat{y}_{t+1|t} = y_{t+1} - (-\phi_1 y_t - \phi_2 y_{t-1})
$$

$$
e_{3|2} = y_3 + \phi_1 y_2 + \phi_2 y_1
$$
  
\n
$$
e_{4|3} = y_4 + \phi_1 y_3 + \phi_2 y_2
$$
  
\n
$$
e_{5|4} = y_5 + \phi_1 y_4 + \phi_2 y_3
$$

-34

$$
e_{N|N-1} = y_N + \phi_1 y_{N-1} + \phi_2 y_{N-2}
$$

$$
\begin{bmatrix} y_3 \\ \vdots \\ y_N \end{bmatrix} = \begin{bmatrix} -y_2 & -y_1 \\ \vdots & \vdots \\ -y_{N-1} & -y_{N-2} \end{bmatrix} \begin{bmatrix} \phi_1 \\ \phi_2 \end{bmatrix} + \begin{bmatrix} e_{3|2} \\ \vdots \\ e_{N|N-1} \end{bmatrix}
$$

. ..

• Observations: 
$$
y_1, y_2, \ldots, y_N
$$

• Errors: 
$$
e_{t+1|t} = y_{t+1} - \hat{y}_{t+1|t} = y_{t+1} - (-\phi_1 y_t - \phi_2 y_{t-1})
$$

$$
e_{3|2} = y_3 + \phi_1 y_2 + \phi_2 y_1
$$
  
\n
$$
e_{4|3} = y_4 + \phi_1 y_3 + \phi_2 y_2
$$
  
\n
$$
e_{5|4} = y_5 + \phi_1 y_4 + \phi_2 y_3
$$

- 24

$$
e_{N|N-1} = y_N + \phi_1 y_{N-1} + \phi_2 y_{N-2}
$$

$$
\begin{bmatrix} y_3 \\ \vdots \\ y_N \end{bmatrix} = \begin{bmatrix} -y_2 & -y_1 \\ \vdots & \vdots \\ -y_{N-1} & -y_{N-2} \end{bmatrix} \begin{bmatrix} \phi_1 \\ \phi_2 \end{bmatrix} + \begin{bmatrix} e_{3|2} \\ \vdots \\ e_{N|N-1} \end{bmatrix} \begin{bmatrix} \text{Or just:} \\ \text{Y} = \textbf{X}\boldsymbol{\theta} + \varepsilon \end{bmatrix}
$$

# **Solution**

To minimize the sum of the squared 1-step prediction errors  $\varepsilon^T\varepsilon$  we use the result for the General Linear Model from Chapter 3:

$$
\widehat{\boldsymbol{\theta}} = (\boldsymbol{X}^T\boldsymbol{X})^{-1}\boldsymbol{X}^T\boldsymbol{Y}
$$

**With** 

$$
\boldsymbol{X} = \begin{bmatrix} -y_2 & -y_1 \\ \vdots & \vdots \\ -y_{N-1} & -y_{N-2} \end{bmatrix} \text{ and } \boldsymbol{Y} = \begin{bmatrix} y_3 \\ \vdots \\ y_N \end{bmatrix}
$$

■ The method is called the LS-estimator for dynamical systems

• The method is also in the class of prediction error methods since it minimize the sum of the squared 1-step predictionerrors

# **Solution**

To minimize the sum of the squared 1-step prediction errors  $\varepsilon^T\varepsilon$  we use the result for the General Linear Model from Chapter 3:

$$
\widehat{\boldsymbol{\theta}} = (\boldsymbol{X}^T\boldsymbol{X})^{-1}\boldsymbol{X}^T\boldsymbol{Y}
$$

**With** 

$$
\boldsymbol{X} = \begin{bmatrix} -y_2 & -y_1 \\ \vdots & \vdots \\ -y_{N-1} & -y_{N-2} \end{bmatrix} \text{ and } \boldsymbol{Y} = \begin{bmatrix} y_3 \\ \vdots \\ y_N \end{bmatrix}
$$

**The method is called the LS-estimator for dynamical systems** 

- The method is also in the class of prediction error methods since it minimize the sum of the squared 1-step predictionerrors
- **How does it generalize to AR(p)-models?**

![](_page_33_Figure_11.jpeg)

![](_page_34_Picture_1.jpeg)

#### **Small illustrative example using S-PLUS**

```
> obs
\lceil 1 \rceil -3.51 -3.81 -1.85 -2.02 -1.91 -0.88
> N <- length(obs); Y <- obs[3:N]
> Y
[1] -1.85 -2.02 -1.91 -0.88
> X <- cbind(-obs[2:(N-1)], -obs[1:(N-2)])
> X
     [1] [2][1,] 3.81 3.51
[2,] 1.85 3.81
[3,] 2.02 1.85
[4,] 1.91 2.02
> solve(t(X) %*% X, t(X) %*% Y) # Estimates
           [,1]
[1,] -0.1474288
[2,] -0.4476040
```
![](_page_35_Figure_1.jpeg)

#### **Maximum likelihood estimates**

 $\blacksquare$   $ARMA(p, q)$ -process:

$$
Y_t + \phi_1 Y_{t-1} + \dots + \phi_p Y_{t-p} = \varepsilon_t + \theta_1 \varepsilon_{t-1} + \dots + \theta_q \varepsilon_{t-q}
$$

**Notation:** 

$$
\begin{array}{rcl}\n\boldsymbol{\theta}^T & = & (\phi_1, \dots, \phi_p, \theta_1, \dots, \theta_q) \\
\mathbf{Y}_t^T & = & (Y_t, Y_{t-1}, \dots, Y_1)\n\end{array}
$$

**The Likelihood function is the joint probability distribution** function for all observations for given values of  $\boldsymbol{\theta}$  and  $\sigma^2_{\varepsilon}$ :

$$
L(\mathbf{Y}_N;\boldsymbol{\theta},\sigma_{\varepsilon}^2)=f(\mathbf{Y}_N|\boldsymbol{\theta},\sigma_{\varepsilon}^2)
$$

Given the observations  ${\bf Y}_N$  we estimate  $\theta$  and  $\sigma_\varepsilon^2$  as the values for which the likelihood is maximized.

![](_page_36_Figure_1.jpeg)

# **The likelihood function for** ARMA(p, <sup>q</sup>)**-models**

- The random variable  $Y_N | \mathbf Y_{N-1}$  only contains  $\varepsilon_N$  as a random<br>espaces t component
- $\varepsilon_N$  is a white noise process at time  $N$  and does therefore not<br>depend on anything depend on anything
- We therefore know that the random variables  $Y_N | \mathbf{Y}_{N-1}$  and<br> $\mathbf{Y}_N$  and independent, bensel  $\mathbf{Y}_{N-1}$  are independent, hence:

$$
f(\mathbf{Y}_N|\boldsymbol{\theta}, \sigma_{\varepsilon}^2) = f(Y_N|\mathbf{Y}_{N-1}, \boldsymbol{\theta}, \sigma_{\varepsilon}^2) f(\mathbf{Y}_{N-1}|\boldsymbol{\theta}, \sigma_{\varepsilon}^2)
$$

• Repeating these arguments:

$$
L(\mathbf{Y}_N; \boldsymbol{\theta}, \sigma_{\varepsilon}^2) = \left(\prod_{t=p+1}^N f(Y_t | \mathbf{Y}_{t-1}, \boldsymbol{\theta}, \sigma_{\varepsilon}^2)\right) f(\mathbf{Y}_p | \boldsymbol{\theta}, \sigma_{\varepsilon}^2)
$$

#### **The conditional likelihood function**

- Evaluation of  $f(\mathbf{Y}_p | \boldsymbol{\theta}, \sigma^2_{\varepsilon})$  requires special attention
- It turns out that the estimates obtained using the *conditional* likelihood function:

$$
L(\mathbf{Y}_N; \boldsymbol{\theta}, \sigma_{\varepsilon}^2) = \prod_{t=p+1}^N f(Y_t | \mathbf{Y}_{t-1}, \boldsymbol{\theta}, \sigma_{\varepsilon}^2)
$$

results in the same estimates as the *exact likelihood function* when many observations are available

- For small samples there can be some difference
- Software:
	- The S-PLUS function arima.mle calculate conditional estimates
	- The R function arima calculate exact estimates

#### **Evaluating the conditional likelihood function**

- **Task**: Find the conditional densities given specified values of the parameters  $\boldsymbol{\theta}$  and  $\sigma^2_{\varepsilon}$
- The mean of the random variable  $Y_t|\mathbf{Y}_{t-1}$  is the the 1-step forecast  $\widehat{Y}_t$  $t|t-1$
- The prediction error  $\varepsilon_t = Y_t \widehat{Y}_t$  $\hat{Y}_{t|t-1}$  has variance  $\sigma_{\varepsilon}^2$

We assume that the process is Gaussian:

$$
f(Y_t|\mathbf{Y}_{t-1},\boldsymbol{\theta},\sigma_{\varepsilon}^2) = \frac{1}{\sigma_{\varepsilon}\sqrt{2\pi}}e^{-(Y_t-\widehat{Y}_{t|t-1}(\boldsymbol{\theta}))^2/2\sigma_{\varepsilon}^2}
$$

■ And therefore:

$$
L(\mathbf{Y}_N; \boldsymbol{\theta}, \sigma^2_{\varepsilon}) = (\sigma^2_{\varepsilon} 2\pi)^{-\frac{N-p}{2}} \exp\left(-\frac{1}{2\sigma^2_{\varepsilon}} \sum_{t=p+1}^N \varepsilon^2_t(\boldsymbol{\theta})\right)
$$

# **ML-estimates**

The (conditional) ML-estimate  $\widehat{\boldsymbol{\theta}}$  is a prediction error estimate since it is obtained by minimizing

$$
S(\boldsymbol{\theta}) = \sum_{t=p+1}^N \varepsilon_t^2(\boldsymbol{\theta})
$$

By differentiating w.r.t.  $\sigma_\varepsilon^2$  it can be shown that the ML-estimate of  $\sigma_{\varepsilon}^2$  is

$$
\widehat{\sigma}_{\varepsilon}^2 = S(\widehat{\boldsymbol{\theta}})/(N-p)
$$

The estimate  $\widehat{\boldsymbol{\theta}}$  is asymptoticly "good" and the variance-covariance matrix is approximately  $2\sigma_\varepsilon^2\pmb{H}^{-1}$  where  $\pmb{H}$ contains the 2nd order partial derivatives of  $S(\boldsymbol{\theta})$  at the minimum

![](_page_39_Figure_10.jpeg)

![](_page_40_Picture_1.jpeg)

### **Finding the ML-estimates using the PE-method1**-step predictions:

$$
\widehat{Y}_{t|t-1} = -\phi_1 Y_{t-1} - \dots - \phi_p Y_{t-p} + \theta_1 \varepsilon_{t-1} + \dots + \theta_q \varepsilon_{t-q}
$$

If we use  $\varepsilon_p=\varepsilon_{p-1}=\cdots=\varepsilon_{p+1-q}=0$  we can find:

$$
\widehat{Y}_{p+1|p} = -\phi_1 Y_p - \dots - \phi_p Y_1 + \theta_1 \varepsilon_p + \dots + \theta_q \varepsilon_{p+1-q}
$$

- Which will give us  $\varepsilon_{p+1} = Y_{p+1} \widehat{Y}_p$  $\tilde{p}_{p+1|p}$  and we can then calculate  $\widehat{Y}_p$  1-step prediction errors we need.  $\mathbb{Z}_{p+2|p+1}$  and  $\varepsilon_{p+1}$   $\ldots$  and so on until we have all the
- We use numerical optimization to find the parameters whichminimize the sum of squared prediction errors

![](_page_41_Figure_1.jpeg)

#### $S(\boldsymbol{\theta})$  for  $(1+0.7B)Y_t = (1-\epsilon)$  $(0.4B)\varepsilon_t$  with  $\sigma_{\varepsilon}^2 = 0.25^2$

![](_page_41_Figure_3.jpeg)

![](_page_42_Figure_1.jpeg)

#### **Moment estimates**

- **Given the model structure: Find formulas for the theoretical** autocorrelation or autocovariance as function of theparameters in the model
- Estimate, e.g. calculate the SACF
- Solve the equations by using the lowest lags necessary
- **Complicated!**
- **General properties of the estimator unknown!** $\blacksquare$

![](_page_43_Figure_1.jpeg)

# **Moment estimates for** AR(p)**-processes**

In this case moment estimates are simple to find due to theYule-Walker equations. We simply plug in the estimatedautocorrelation function in lags  $1$  to  $p\mathrm{:}$ 

$$
\begin{bmatrix}\n\hat{\rho}(1) \\
\hat{\rho}(2) \\
\vdots \\
\hat{\rho}(p)\n\end{bmatrix} = \begin{bmatrix}\n1 & \hat{\rho}(1) & \cdots & \hat{\rho}(p-1) \\
\hat{\rho}(1) & 1 & \cdots & \hat{\rho}(p-2) \\
\vdots & \vdots & & \vdots \\
\hat{\rho}(p-1) & \hat{\rho}(p-2) & \cdots & 1\n\end{bmatrix} \begin{bmatrix}\n-\phi_1 \\
-\phi_2 \\
\vdots \\
-\phi_p\n\end{bmatrix}
$$

and solve w.r.t. the  $\phi$ 's

The function  $ar$  in S-PLUS does this